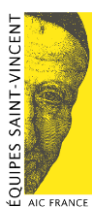

# **MODE D'EMPLOI**

# **DOC 4**

Les tableaux statistiques version 2024, ne diffèrent pas de ceux de l'an dernier, hormis 1 ligne qui a été rajoutée à la rubrique situation familiale. Vous avez toujours la possibilité d'enregistrer jusqu'à 200 accueillis dans un même tableau. **N**ous vous remercions d'utiliser la dernière version à jour des tableaux statistiques afin de faciliter la saisie des données par le secrétariat de la Fédération.

## **Concernant l'enregistrement des données, la logique de travail est la suivante :**

Toutes les équipes doivent remplir un tableau Doc 4, quelles que soient le nombre de bénéficiaires qu'elles accueillent et le type d'activités qu'elles font, à l'exception de :

- ➢ *Les accueils de familles de détenus*, qui voient passer un nombre important de personnes et qui, pour des raisons évidentes, ne posent pas de questions, ne remplissent pas de tableau Doc 4, pour cette activité seulement. Il leur est demandé en revanche, d'indiquer dans leur rapport moral et dans le tableau Doc 5, le nombre de femmes et d'hommes qui sont passés, dans l'année, par leur accueil.
- ➢ *Les soutiens scolaires, les contivores, l'aide à la parentalité et les Enfants de St Vincent,*  dont les bénéficiaires sont des enfants, doivent remplir, pour ces activités uniquement, le Doc 4 bis qui leur sera spécialement adressé à cet effet. Il s'agit d'une version légèrement simplifiée du Doc 4, adaptée à la situation spécifique des enfants.

*Pour toutes les autres activités,* l'équipe doit être à même de remplir un tableau Doc 4, y compris celles qui ont beaucoup de passages, comme les distributions alimentaires, les vestiaires ou les accueils de personnes âgées.

Tous les accueillis doivent être enregistrés, qu'ils viennent régulièrement ou non.

La réception d'un colis, la fourniture d'un vêtement ou d'un service peuvent tout à fait être conditionnés, en échange, à la fourniture de quelques renseignements – les relations équipièresaccueillis ne s'en trouveront que renforcées.

Conformément à notre projet associatif, notre mission est de suivre les personnes qui viennent chez nous et de les accompagner sur un chemin d'insertion. Il est donc logique de leur demander un certain nombre de renseignements, qu'elles fournissent par ailleurs de manière récurrente dans les diverses démarches qu'elles entreprennent.

*Nous vous rappelons que les renseignements recensés sont entièrement anonymes et permettent d'élaborer des statistiques dont le but premier est de cerner, avec le plus d'exactitude possible, le profil des personnes que nous accueillons, pour pouvoir adapter au mieux nos actions à leurs besoins et trouver une juste réponse à leurs demandes.*

Nous remercions chaleureusement les équipières pour le temps consacré au remplissage des tableaux.

Ce faisant elles œuvrent pour le bien de leur équipe et servent les intérêts du Mouvement.

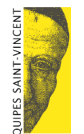

### **Recueil des renseignements auprès des accueillis**

Quelques principes de base doivent être respectés :

- ➢ Il est conseillé de recueillir les renseignements au cours d'un entretien individualisé, ou en tous cas de manière discrète, par une seule personne à qui cette tâche a été confiée.
- $\triangleright$  Ne jamais interroger les gens à la cantonnade.
- ➢ Les accueils recevant un nombre limité de personnes ont largement le temps, dans le courant de l'année, d'interroger leurs accueillis, même indirectement.
- ➢ Pour les accueils qui ont un nombre important de passages, il est conseillé de procéder au recensement des données au moment de l'accueil des personnes. L'enregistrement dans les tableaux, en revanche, ne pourra se faire qu'à un autre moment, l'afflux de personnes rendant quasiment impossible la simultanéité des deux actions.

**La nouvelle fiche d'inscription pour les bénéficiaires** est jointe à l'envoi des tableaux. Vous êtes totalement libres de l'utiliser ou pas et d'en faire des copies papier. Elle est bien entendu à usage interne de l'équipe, ne la renvoyez en aucun cas avec le dossier administratif au bureau de la Fédération.

*RGPD : Suite aux règlementations de la politique de confidentialité, vous pouvez indiquer aux accueillis lors du recueil des informations sur leur fiche, qu'ils autorisent le traitement de leurs données personnelles pour le strict besoin des activités de l'association et qu'ils reconnaissent avoir un droit d'accès et un droit de rectification de leurs données personnelles ainsi collectées à tout moment.*

#### *Attention !* **Remarques importantes sur le remplissage du tableau Doc 4**

➢ Certaines équipes continuent à nous envoyer le total final des différentes rubriques du tableau, sans nous fournir les détails pour chaque bénéficiaire.

Avec ces totaux, nous ne pouvons malheureusement établir que des statistiques générales par type de rubrique.

En effet, si nous voulons affiner l'analyse et déterminer par exemple combien de femmes de 20 à 65 ans, chef de familles monoparentales, nous recevons dans nos accueils, nous ne pouvons croiser ces informations dès lors que les équipes ne nous fournissent que des totaux.

#### Nous vous remercions donc d'enregistrer tous les bénéficiaires, un par un, dans le tableau et de nous faire parvenir la totalité du Doc 4.

#### **N'ENVOYEZ PAS UNIQUEMENT DES TOTAUX**

➢ Par ailleurs, en 2023, nous avons constaté que certains tableaux transmis comportaient encore ces erreurs et qu'ils en devenaient inexploitables.

Or les statistiques mobilisent un temps important pour les équipes, comme pour le bureau de la Fédération.

Il serait dommage que le travail fourni ne puisse aboutir à un résultat significatif, cohérent et publiable.

*.*

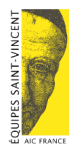

Le TABLEAU DOC 4 est à remplir obligatoirement par toutes les équipes, sauf Accueil de familles de détenus (pas de tableau à remplir, voir page 1), Soutien scolaire, Aide à la parentalité, Contivore (remplir Doc 4bis).

Le principe est le suivant :

- ➢ On ne remplit qu'un seul tableau Doc 4 pour toutes les activités de l'équipe.
- ➢ Dans ce tableau on enregistre, une seule fois, tous les bénéficiaires qui fréquentent l'équipe, qu'ils participent à une ou plusieurs activités.

**Ex** : L'équipe de Boulets les Trous anime le mardi, une distribution alimentaire et un atelier cuisine et le jeudi, un vestiaire.

**1/** Mme O. vient le mardi à la distribution alimentaire et participe le même jour à un atelier cuisine. Le jeudi elle vient parfois chercher des vêtements au vestiaire.

La 1<sup>ère</sup> fois qu'elle vient le mardi, à la distribution alimentaire, on lui demande les renseignements et on les reporte dans une fiche d'inscription.

La fiche d'inscription est mise à la disposition de toutes les équipières chargées de l'accueil, qui peuvent la consulter et en vérifier le contenu.

Les mardis suivants on vérifie que Mme O. a déjà une fiche d'inscription.

La 1ère fois que Mme O. vient au vestiaire, on vérifie si elle a une fiche d'inscription dans l'équipe. La réponse étant oui, on rajoute simplement sur sa fiche, l'activité vestiaire.

La fiche d'inscription est par la suite reportée dans le tableau Doc 4 de l'équipe. Mme O. est enregistrée comme bénéficiaire n° 1, par exemple, en précisant à la dernière rubrique du tableau, qu'elle participe à l'activité 3ac.02 (distribution alimentaire), 1at.02 (atelier cuisine) et 3ac.06 (vestiaire).

C'est terminé pour Mme O, sauf changement *important* enregistré par l'équipe dans la situation familiale ou les ressources de Mme O.

**2/** Mme A. ne vient que le jeudi de temps en temps, au vestiaire.

On s'efforce d'entrer en contact avec elle et on engrange le maximum de renseignements que l'on enregistre dans une fiche d'inscription.

Cette fiche est ensuite reportée dans le tableau Doc 4 de l'équipe. Madame A. est enregistrée comme bénéficiaire n° X. A la dernière rubrique du tableau (activités pratiquées) on indique 3.6 (vestiaire).

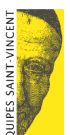

Tout ceci n'est évidemment qu'un exemple, à vous de vous organiser comme vous voulez pour la collecte des informations, l'essentiel est que vous puissiez compléter les rubriques du tableau Doc 4.

### Plus vous compléterez de rubriques pour chacun des bénéficiaires, plus les statistiques seront fiables et fourniront une image exacte du public que nous accueillons.

# *En-tête du Tableau*

- Cases « Année » et « Nom de l'équipe » : ne pas oublier de remplir ces cases au moins sur la 1 ère feuille. Préciser le nom complet de l'équipe.
- Case « Nombre total de bénéficiaires fréquentant les activités de l'équipe » : porter ici le nombre de bénéficiaires enregistrés dans le tableau Doc 4. Ne pas rajouter les bénéficiaires de passage.

### *Détail des lignes du tableau.*

Remplir une colonne par bénéficiaire.

## *Lorsque la réponse est connue, indiquer le chiffre 1 dans la case correspondante. Inutile de mettre un 0 dans les autres cases.*

Le tableau se présente sur 1 page et est prévu pour 10 bénéficiaires.

- Si vous remplissez le tableau sur ordinateur, le total s'effectuera automatiquement en bout de ligne. Vous trouverez, par ailleurs, dans le fichier Excel téléchargé, autant de feuilles que nécessaire et cela jusqu'à 200 bénéficiaires inscrits (cliquer sur feuillet 2, feuillet 3 etc.). Les totaux seront cumulés à la dernière page du tableau.
- Si vous remplissez le tableau manuellement, faites autant de photocopies que nécessaire et pensez à indiquer le total général de toutes les lignes sur la dernière page.

### *« Nom, prénom du bénéficiaire »*

Cette rubrique a été rajoutée à la demande des équipières, car lorsque l'on enregistre un grand nombre de bénéficiaires, il arrive fréquemment que l'on ne se souvienne plus si on a déjà enregistré la personne. Si son nom ne figure pas en dessous de son numéro, on ne sait plus où on en est.

Lorsqu'une fois le tableau rempli, vous nous transmettrez la totalité des informations, nous vous demandons d'effacer cette ligne, car les statistiques étant totalement anonymes, nous refusons d'avoir le nom des personnes.

Vous n'êtes bien entendu pas obligées d'utiliser cette ligne : il s'agit là d'une facilité qui vous est offerte, mais ce n'est en aucune façon une obligation.

## *« Sexe & âge »*

N'enregistrez ici que l'information sur le bénéficiaire concerné. Les autres membres de la famille seront enregistrés à la rubrique « situation familiale ».

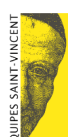

## *« Situation familiale »*

Sur la ligne « nombre d'enfants à charge » vous devez reporter le nombre effectif d'enfants du foyer familial. Si vous ne mettez que le chiffre 1, un seul enfant sera comptabilisé.

Pour la ligne « Femme en pré ou post maternité », il vous suffit de mettre le chiffre 1 si à votre connaissance il s'agit d'une maman avec des enfants en bas âge de moins d'1 an ou si vous constatez qu'elle est enceinte.

Nous vous rappelons qu'une famille monoparentale est une famille composée d'un adulte (homme ou femme) élevant seul des enfants.

#### *« Nationalité »*

Ces rubriques ne devraient pas poser de problème, elles ont été simplifiées, afin de vous faciliter le travail.

### *« Situation professionnelle / Ressources »*

Le titre de cette rubrique a été changé pour que cela soit plus clair. Nous rappelons qu'un bénéficiaire sans emploi perçoit des aides de l'Etat que ce soit allocation chômage, RSA, CAF etc.

### **Attention une seule case doit être renseignée**

#### *« Activités pratiquées par le bénéficiaire au sein de l'équipe »*

Reporter les numéros des références des activités pratiquées par chacun des accueillis.

A l'écran, la liste défile automatiquement.

Pour la version papier, consultez la liste des références fournie dans le dossier administratif. Prenez bien soin de reporter dans la case le n° exact de référence de l'activité.

#### **Pensez à consulter la liste du jour !**

A l'exception des rubriques « Situation familiale » et « Situation professionnelle », il ne doit pas y avoir 2 lignes cochées dans la même rubrique.